## **Idle Free Systems Optional Kenworth By-Pass Flow Diagram**

**The diagram on this page displays the flow of coolant in the Kenworth Coolant system when an Idle** 

Free Systems APU is installed, **and IF** the truck has a bunk heater equipped with a water valve **(stacked system HVAC). Blend systems DO NOT require the use of this valve.**

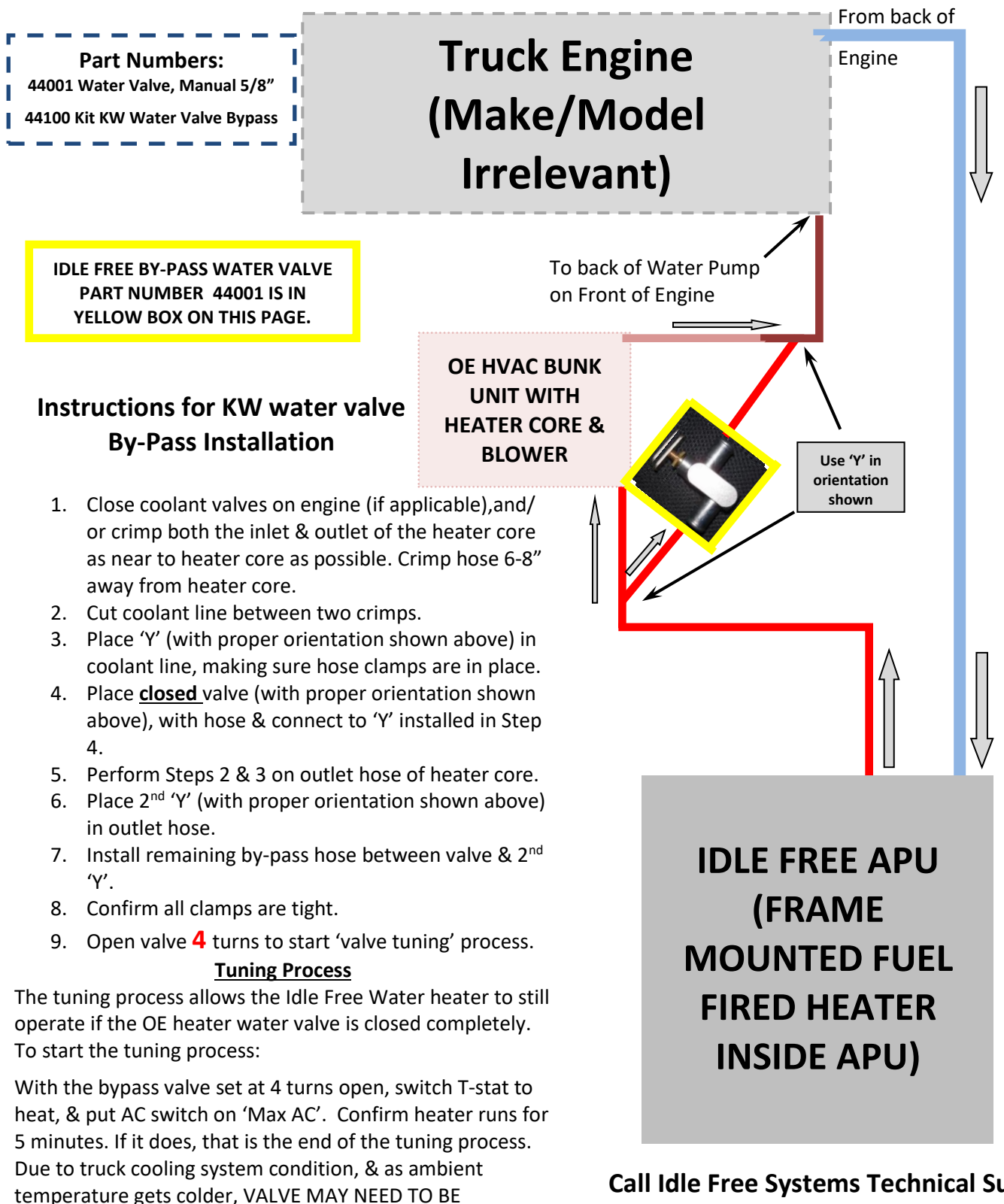

ADJUSTED to make sure driver has adequate heat in bunk,

& adequate coolant flow to heat engine.

**Call Idle Free Systems Technical Support with any questions at 920.206.9333**